# Nagios

# NAGIOS

# Introduction

- A key measurement tool for actively monitoring availability of devices and services.
- Possible the most used open source network monitoring software.
- Has a web interface.
  - Uses CGIs written in C for faster response and scalability.
- Can support up to thousands of devices and services.

| 0                                                                                            |                                                                                                    |                               | Nagios - Mozil                              | la Firefox        |                                                                                                    |                  |                                                    |
|----------------------------------------------------------------------------------------------|----------------------------------------------------------------------------------------------------|-------------------------------|---------------------------------------------|-------------------|----------------------------------------------------------------------------------------------------|------------------|----------------------------------------------------|
| <u>File Edit View Go Boo</u>                                                                 | okmarks <u>T</u> ools <u>H</u> elp                                                                                                    |                               |                                             |                   |                                                                                                    |                  | 0                                                  |
| 🧇 • 🧼 • 🎅 🔞 (                                                                                | 🗿 🖸                                                                                                    |                               |                                             |                   |                                                                                                    | 🙆 🖌 🔘 Go         | C.                                                 |
| Diccionario de la len                                                                        | ିଙ୍କ Google Calendar                                                                                                    |                               |                                             |                   |                                                                                                    |                  |                                                    |
| Nagios                                                                                       | Tactical Monitoring                                                                                                    |                               |                                             |                   | Monitoring Per                                                                                                    | formance         |                                                    |
| General                                                                                      | Last Updated: Wed Jun 28 1<br>Updated every 90 seconds<br>Nagios® - <u>www.nagios.org</u>                                                                                                    | .6:30:57 PD1 2006             |                                             |                   | Service Check                                                                                                    | Execution Time:  | 0.00 / 10.32 / 0.180 sec                           |
| <ul> <li>Home</li> <li>Documentation</li> </ul>                                              | Logged in as cvicente                                                                                                    |                               |                                             |                   | Service Check                                                                                                    |                  | 0.00 / 1.83 / 0.350 sec                            |
| 2 <u>.</u>                                                                                   |                                                                                                    |                               |                                             |                   | Host Check Exe<br>Host Check Lat                                                                                                    |                  | 0.00 / 6.99 / 0.246 sec<br>0.00 / 0.00 / 0.000 sec |
| Monitoring<br>Tactical Overview                                                              |                                                                                                    |                               |                                             |                   |                                                                                                    | Service Checks:  |                                                    |
| Service Detail     Host Detail                                                               |                                                                                                    |                               |                                             |                   | and the second second sec | / Service Checks |                                                    |
| <ul> <li>Host Detail</li> <li>Hostgroup Overview</li> <li>Hostgroup Summary</li> </ul>       |                                                                                                    |                               |                                             |                   |                                                                                                    |                  | 50 V                                               |
| <ul> <li>Hostgroup Summary</li> <li>Hostgroup Grid</li> <li>Servicegroup Overview</li> </ul> | Network                                                                                                    |                               |                                             |                   |                                                                                                    | Network          | Health                                             |
| Servicegroup Summary                                                                         | Outages                                                                                                    |                               |                                             |                   |                                                                                                    | Host He          | alth:                                              |
| <ul> <li>Servicegroup Grid</li> <li>Status Map</li> <li>D Status Map</li> </ul>              | 0 Outages                                                                                                    |                               |                                             |                   |                                                                                                    | Service          |                                                    |
| <ul> <li>3-D Status Map</li> <li>Service Problems</li> </ul>                                 |                                                                                                    |                               |                                             |                   |                                                                                                    | 11               |                                                    |
| <ul> <li>Host Problems</li> <li>Network Outages</li> </ul>                                   | Hosts                                                                                                    |                               |                                             |                   |                                                                                                    |                  |                                                    |
| Show Host:                                                                                   |                                                                                                    | Inreachable                   | 1733 Up                                     | 1 Pending         |                                                                                                    |                  |                                                    |
|                                                                                              | 2 Acknowledged                                                                                                    |                               |                                             |                   |                                                                                                    |                  |                                                    |
| © Comments                                                                                   | Services                                                                                                    |                               |                                             |                   |                                                                                                    |                  |                                                    |
| Owntime                                                                                      | 5 Critical 0                                                                                                    | ) Warning                     | 0 Unknown                                   | 1771 Ok           | 1724 Pending                                                                                                    |                  |                                                    |
| <ul> <li>Process Info</li> <li>Performance Info</li> </ul>                                   | 2 on Problem<br>Hosts                                                                                                    |                               |                                             | 2 Disabled        | 1723 Disabled                                                                                                    |                  |                                                    |
| Scheduling Queue                                                                             | <u>1 Acknowledged</u><br>2 Disabled                                                                                                    |                               |                                             |                   |                                                                                                    |                  |                                                    |
| Reporting                                                                                    | 2 Disabled                                                                                                    |                               |                                             |                   |                                                                                                    |                  |                                                    |
| <ul> <li>Trends</li> <li>Availability</li> </ul>                                             | <b>Monitoring Features</b>                                                                                                    |                               |                                             |                   |                                                                                                    |                  |                                                    |
| Alert Histogram Alert History                                                                |                                                                                                    | Notifications                 | Event Handler                               |                   |                                                                                                    |                  |                                                    |
| <ul> <li>Alert Summary</li> <li>Notifications</li> </ul>                                     | Installed         Installed         Installed <t< td=""><td><u>A Services</u><br/>Disabled</td><td>All Services<br/>Enabled<br/>All Hosts Enable</td><td>Disabled</td><td>Enabled</td><td></td><td></td></t<> | <u>A Services</u><br>Disabled | All Services<br>Enabled<br>All Hosts Enable | Disabled          | Enabled                                                                                                    |                  |                                                    |
| Event Log                                                                                    | Flapping                                                                                                    | 1 Host Disabled               | All Hosts Enable                            | d 🖁 All Hosts End | abled 🖁 All Hosts Enabled                                                                                                    |                  |                                                    |
| Configuration                                                                                | All Hosts Enabled<br>No Hosts Flapping                                                                                                    |                               |                                             |                   |                                                                                                    | 2                |                                                    |
| View Config                                                                                  |                                                                                                    |                               |                                             |                   |                                                                                                    |                  |                                                    |
|                                                                                              |                                                                                                    |                               |                                             |                   |                                                                                                    |                  |                                                    |
|                                                                                              |                                                                                                    |                               |                                             |                   |                                                                                                    |                  |                                                    |
|                                                                                              |                                                                                                    |                               |                                             |                   |                                                                                                    |                  |                                                    |
|                                                                                              |                                                                                                    |                               |                                             |                   |                                                                                                    |                  |                                                    |
|                                                                                              |                                                                                                    |                               |                                             |                   |                                                                                                    |                  |                                                    |
|                                                                                              |                                                                                                    |                               |                                             |                   |                                                                                                    |                  |                                                    |
|                                                                                              |                                                                                                    |                               |                                             |                   |                                                                                                    |                  |                                                    |
| Done                                                                                         |                                                                                                    |                               |                                             |                   |                                                                                                    |                  | nms.uoregon.edu 👸                                  |

#### Features

- Verification of availability is delegated to plugins:
  - The product's architecture is simple enough that writing new plugins is fairly easy in the language of your choice.
  - There are many, many plugins available.
- Nagios uses parallel checking and forking.
  - Version 3 of Nagios does this better.

#### Features cont.

- Has intelligent checking capabilities. Attempts to distribute the server load of running Nagios (for larger sites) and the load placed on devices being checked.
- Configuration is done in simple, plain text files, but that can contain much detail and are based on templates.
- Nagios reads its configuration from an entire directory. You decide how to define individual files.

#### Yet More Features...

- Utilizes topology to determine dependencies.
  - Nagios differentiates between what is down vs. what is not available. This way it avoids running unnecessary checks.
- Nagios allows you to define how you send notifications based on combinations of:
  - Contacts and lists of contacts
  - Devices and groups of devices
  - Services and groups of services
  - Defined hours by persons or groups.
  - The state of a service.

#### And, even more...

#### • Service state:

- When configuration a service you have the following notification options:
  - **d:** DOWN: The service is down (not available)
  - **u:** UNREACHABLE: When the host is not visible
  - r: RECOVERY: (OK) Host is coming back up
  - f: FLAPPING: When a host first starts or stops or it's state is undetermined.
  - **n:** NONE: Don't send any notifications

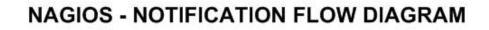

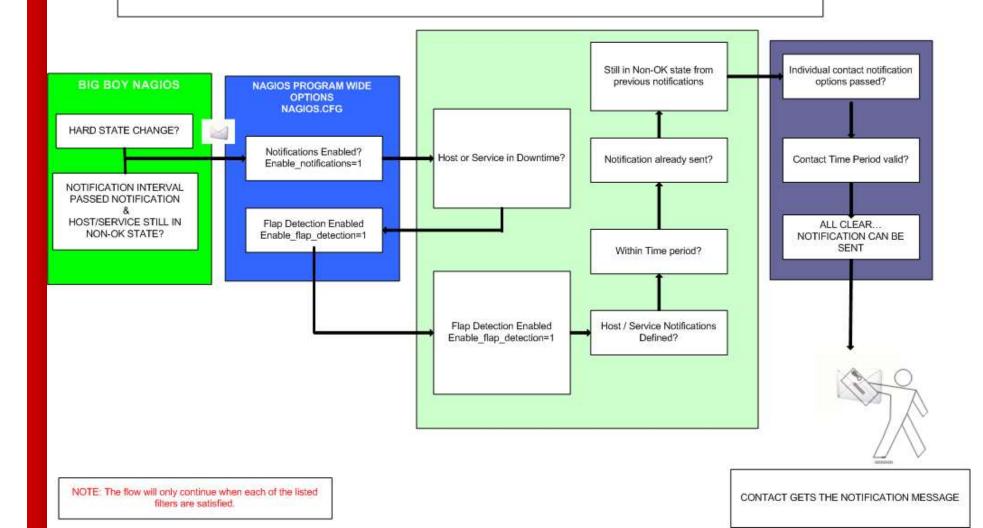

#### Features, features, features

- Allows you to acknowledge an event.
  - A user can add comments via the GUI
- You can define maintenance periods
  - By device or a group of devices
- Maintains availability statistics.
- Can detect *flapping* and suppress additional notifications.
- Allows for multiple notification methods such as:
  - e-mail, pager, SMS, winpopup, audio, etc...
- Allows you to define notification levels. Critical feature.

#### **How Checks Work**

- A node/host/device consists of one or more service checks (PING, HTTP, MYSQL, SSH, etc)
- Periodically Nagios checks each service for each node and determines if state has changed. State changes are:
  - CRITICAL
  - WARNING
  - UNKNOWN
- For each state change you can assign:
  - Notification options (as mentioned before)
  - Event handlers

#### **How Checks Work**

- Parameters
  - Normal checking interval
  - Re-check interval
  - Maximum number of checks.
  - Period for each check
- Node checks only happen when no services respond (assuming you've configured this).
  - A node can be:
    - DOWN
    - UNREACHABLE

#### **How Checks Work**

- In this manner it can take some time before a host change's its state to "down" as Nagios first does a service check and then a node check.
- By default Nagios does a node check 3 times before it will change the nodes state to down.
- You can, of course, change all this.

#### **Passive checks**

- Nagios also supports "passive checks".
- These are checks which are never actively scheduled. Instead, Nagios waits to receive notifications of the status of this service from an external program, to update the service status.
- The state doesn't change until a new update arrives.

#### The Concept of "Parents"

#### Nodes can have parents.

- For example, the parent of a PC connected to a switch would be the switch.
- This allows us to specify the network dependencies that exist between machines, switches, routers, etc.
- This avoids having Nagios send alarms when a parent does not respond.
- A node can have multiple parents.

#### The Idea of Network Viewpoint

- Where you locate your Nagios server will determine your point of view of the network.
- Nagios allows for parallel Nagios boxes that run at other locations on a network.
- Often it makes sense to place your Nagios server nearer the border of your network vs. in the core.

# **Network Viewpoint**

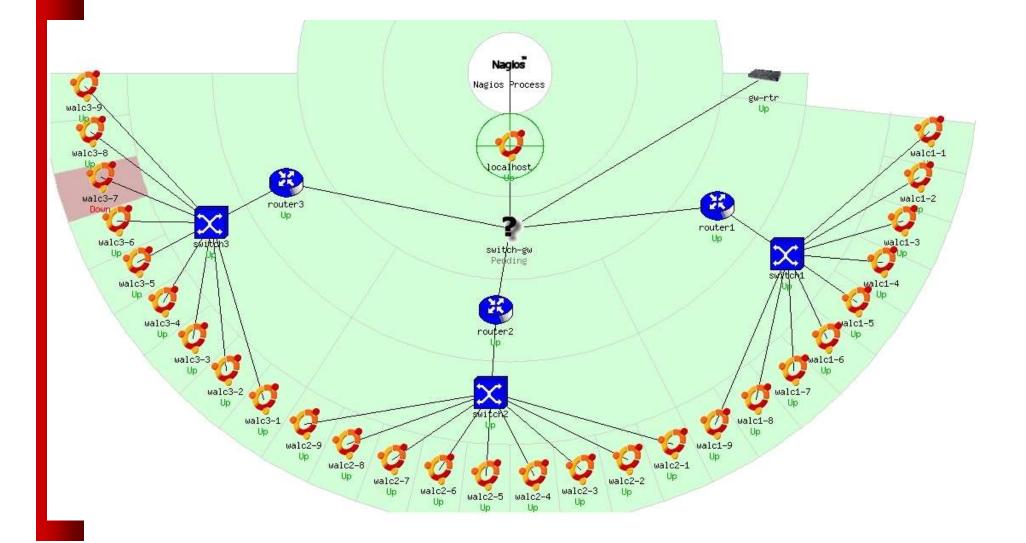

#### **Nagios Configuration Files**

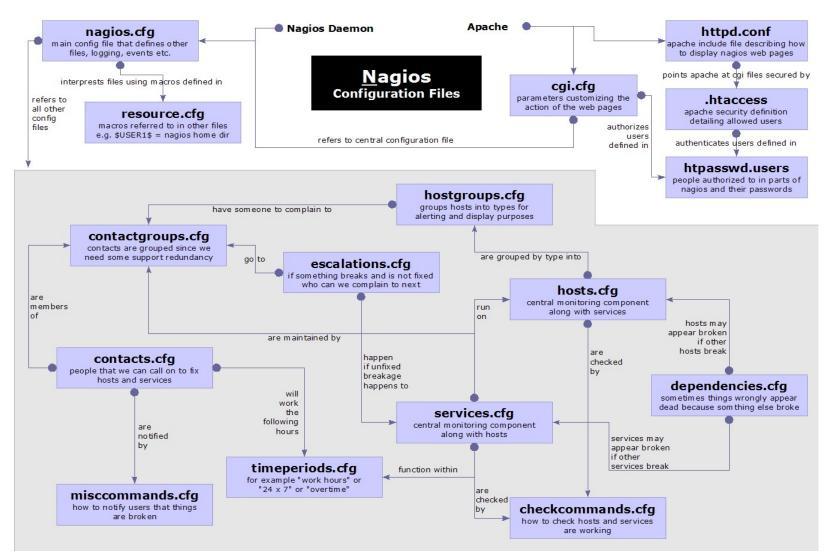

#### Relations

- Hosts belong to host groups
- Contacts belong to contact groups
- Time periods are assigned to check periods and notification periods
- Services are assigned to hosts
- Service checks are assigned to services
- Host checks are assigned to hosts
   All this allow for very flexible configuration

# **Configuration Files**

- Located in /etc/nagios3/
- Important files include:
  - cgi.cfg
     Controls the web interface and security options.
  - commands.cfgThe commands that Nagios uses for notifications.
  - nagios.cfg
     Main configuration file.
  - conf.d/\* All other configuration goes here!

#### **Configuration Files**

- Under conf.d/\* (sample only)
- contacts\_nagios3.cfg
- generic-host\_nagios2.cfg
- generic-service\_nagios2.cfg
- hostgroups\_nagios2.cfg
- services\_nagios2.cfg
- timeperiods\_nagios2.cfg

users and groups default host template default service template groups of nodes what services to check when to check and who to notifiy

# **Configuration Files**

- Under conf.d some other possible config files:
- host-gateway.cfg
- extinfo.cfg
- servicegroups.cfig Groups of nodes and services
- Iocalhost.cfg
- pcs.cfg
- switches.cfg
- routers.cfg

Define the Nagios server itself Sample definition of PCs (hosts) Definitions of switches (hosts) Definitions of routers (hosts)

Additional node information

Default route definition

# **Plugin Configuration**

- The Nagios package in Ubuntu comes with a bunch of pre-installed plugins definitions:
- apt.cfg breeze.cfg dhcp.cfg disk-smb.cfg disk.cfg dns.cfg dummy.cfg flexlm.cfg fping.cfg ftp.cfg games.cfg hppjd.cfg http.cfg ifstatus.cfg ldap.cfg load.cfg mail.cfg mrtg.cfg mysql.cfg netware.cfg news.cfg nt.cfg ntp.cfg pgsql.cfg ping.cfg procs.cfg radius.cfg real.cfg rpcnfs.cfg snmp.cfg ssh.cfg tcp udp.cfg telnet.cfg users.cfg vsz.cfg

#### **Main Configuration Details**

- Global settings
- File: /etc/nagios3/nagios.cfg
  - Says where other configuration files are.
  - General Nagios behavior:
    - For large installations you should tune the installation via this file.
  - See: Tuning Nagios for Maximum Performance
     <a href="http://nagios.sourceforge.net/docs/2\_0/tuning.html">http://nagios.sourceforge.net/docs/2\_0/tuning.html</a>

## **CGI** Configuration

- Archivo: /etc/nagios3/cgi.cfg
  - You can change the CGI directory if you wish
  - Authentication and authorization for Nagios use.
    - Activate authentication via Apache's .htpasswd mechanism, or using RADIUS or LDAP.
    - Users can be assigned rights via the following variables:
      - authorized\_for\_system\_information
      - authorized\_for\_configuration\_information
      - authorized\_for\_system\_commands
      - authorized\_for\_all\_services
      - authorized\_for\_all\_hosts
      - authorized\_for\_all\_service\_commands
      - authorized\_for\_all\_host\_commands

#### **Time Periods**

- This defines the base periods that control checks, notifications, etc.
  - Defaults: 24 x 7
  - Could adjust as needed, such as work week only.
  - Could adjust a new time period for "outside of regular hours", etc.

# **Configuring Service/Host Checks**

• Define how you are going to test a service.

```
# 'check-host-alive' command definition
define command{
    command_name check-host-alive
    command_line $USER1$/check_ping -H $HOSTADDRESS$ -w 2000.0,60% -c
5000.0,100% -p 1 -t 5
}
```

Located in /etc/nagios-plugins/config, then adjust in /etc/nagios3/conf.d/services\_nagios2.cfg

#### **Notification Commands**

• Allows you to utilize any command you wish.

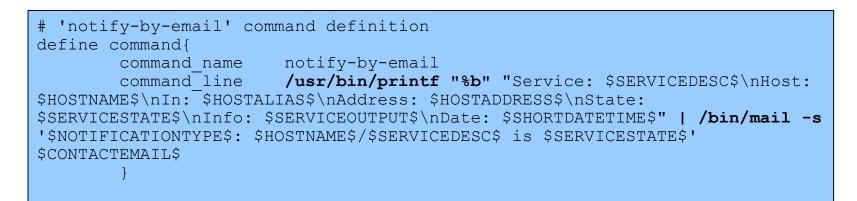

From:nagios@nms.localdomainTo:switch-admins@localdomainSubject:Host DOWN alert for switch1!Date:Thu, 29 Jun 2006 15:13:30 -0700

Host: switch1 In: Core\_Switches State: DOWN Address: 111.222.333.444 Date/Time: 06-29-2006 15:13:30 Info: CRITICAL - Plugin timed out after 6 seconds

# **Nodes and Services Configuration**

- Based on templates
  - This saves lots of time avoiding repetition
  - Similar to Object Oriented programming
- Create default templates with default parameters for a:
  - generic node
  - generic service
  - generic contact

#### **Generic Node Configuration**

| define host{                 |                  |
|------------------------------|------------------|
| name                         | generic-host     |
| notifications_enabled        | 1                |
| event_handler_enabled        | 1                |
| flap_detection_enabled       | 1                |
| process_perf_data            | 1                |
| retain_status_information    | 1                |
| retain_nonstatus_information | on 1             |
| check_command                | check-host-alive |
| max_check_attempts           | 5                |
| notification_interval        | 60               |
| notification_period          | 24x7             |
| notification_options         | d,r              |
| contact_groups               | nobody           |
| register                     | 0                |
| }                            |                  |
|                              |                  |

#### **Individual Node Configuration**

| define host{   |               |  |
|----------------|---------------|--|
| use            | generic-host  |  |
| host_name      | switch1       |  |
| alias          | Core_switches |  |
| address        | 192.168.1.2   |  |
| parents        | router1       |  |
| contact groups | switch_group  |  |
| }              |               |  |

#### **Generic Service Configuration**

| define service{               |                                                                                                    |
|-------------------------------|----------------------------------------------------------------------------------------------------|
| name                          | generic-service                                                                                                    |
| active_checks_enabled         | 1                                                                                                    |
| passive_checks_enabled        | 1                                                                                                    |
| parallelize_check             | 1                                                                                                    |
| obsess_over_service           | 1                                                                                                    |
| check_freshness               | 0                                                                                                    |
| notifications_enabled         | 1                                                                                                    |
| event_handler_enabled         | 1                                                                                                    |
| flap_detection_enabled        | 1                                                                                                    |
| process_perf_data             | 1                                                                                                    |
| retain_status_information     | 1                                                                                                    |
| retain_nonstatus_information1 |                                                                                                    |
| is_volatile 0                 |                                                                                                    |
| check_period                  | 24x7                                                                                                    |
| max_check_attempts            | 5                                                                                                    |
| normal_check_interval         | 5                                                                                                    |
| retry_check_interval          | 1                                                                                                    |
| notification_interval         | 60                                                                                                    |
| notification_period           | 24x7                                                                                                    |
| notification_options          | c,r                                                                                                    |
| register                      | 0                                                                                                    |
| }                             |                                                                                                    |
|                               | name<br>active_checks_enabled<br>passive_checks_enabled<br>parallelize_check<br>obsess_over_service<br>check_freshness<br>notifications_enabled<br>event_handler_enabled<br>flap_detection_enabled<br>process_perf_data<br>retain_status_information<br>retain_nonstatus_information 1<br>is_volatile 0<br>check_period<br>max_check_attempts<br>normal_check_interval<br>retry_check_interval<br>notification_interval<br>notification_period<br>notification_options |

#### **Individual Service Configuration**

| define service | ·{               |                  |
|----------------|------------------|------------------|
| host_na        | ne s             | switch1          |
| use            | gen              | neric-service    |
| service_       | description PIN  | IG               |
| check_c        | ommand           | check-host-alive |
| max_che        | eck_attempts     | 5                |
| normal_        | check_interval   | 5                |
| notificati     | on_options c,r,f | f                |
| contact        | groups           | switch-group     |
| }              |                  |                  |
|                |                  |                  |

#### Automation

- To maintain large configurations by hand becomes tiresome.
  - It's better to simplify and automate using scripts:
- http://ns.uoregon.edu/~cvicente/download/nagios-config-scripts.tar.gz
  - Or, export device (node) information from tools like Netdot, netdisco, OpenNMS, etc.

# **Beeper/SMS Messages**

- It's important to integrate Nagios with something available outside of work
  - Problems occur after hours... (unfair, but true)
- A critical item to remember: an SMS or message system should be independent from your network.
  - You can utilize a modem and a telephone line
  - Packages like sendpage or qpage can help.

#### **Some References**

- <u>http://www.nagios.org</u>: Nagios web site
- <a href="http://sourceforge.net/projects/nagiosplug">http://sourceforge.net/projects/nagiosplug</a>: Nagios plugins site
- Nagios. System and Network Monitoring by Wolfgang Barth. Good book on Nagios
- http://www.nagiosexchange.org: Unofficial Nagios plugin site
- http://www.debianhelp.co.uk/nagios.htm: A Debian tutorial on Nagios
- http://www.nagios.com/: Commercial Nagios support

And, the O'Reilly book you received in class!

# Nagios

# **Reference Slides**

# Nagios – (Tactical Overview)

| 0000                                                          | https://thuldai.mos.cor | n.np/nagios/cgi-bin/tac                   | cgi                                       | 5                                                                   | 2 🕓 🔳               | - @× |
|---------------------------------------------------------------|-------------------------|-------------------------------------------|-------------------------------------------|---------------------------------------------------------------------|---------------------|------|
| Network Outages 1 Outages UBlacking Outages                   |                         |                                           |                                           | # Passive Checks:<br>Network Healt<br>Host Health:<br>Service Healt |                     |      |
| Hosts                                                         |                         |                                           |                                           |                                                                     |                     |      |
| 14 Down                                                       | 0 Unreachable           | 156 Up                                    | 0 Pending                                 |                                                                     |                     |      |
| Lis Unhundled<br>Problems                                     |                         |                                           |                                           |                                                                     |                     |      |
| Services                                                      |                         |                                           |                                           |                                                                     |                     |      |
|                                                               |                         | 17 Critical                               |                                           |                                                                     | 2 0<br>Warning Unkn |      |
| 2 Unband<br>Unbandled<br>Problem<br>14 on<br>Problem<br>Hosts | lied Problems           |                                           |                                           |                                                                     |                     |      |
| <b>Monitoring Features</b>                                    |                         |                                           |                                           |                                                                     |                     |      |
| Flap Detection                                                | Notifications           | Event Handlers                            | Active Checks                             | Passive Checks                                                      |                     |      |
| All Services Enabled                                          | All Hosts Enabled       | All Services Enabled<br>All Hosts Enabled | All Services Enabled<br>All Hosts Enabled | All Services Enabled                                                |                     |      |
| Hosts Flup ping                                               |                         |                                           |                                           |                                                                     |                     |      |

#### Status detail

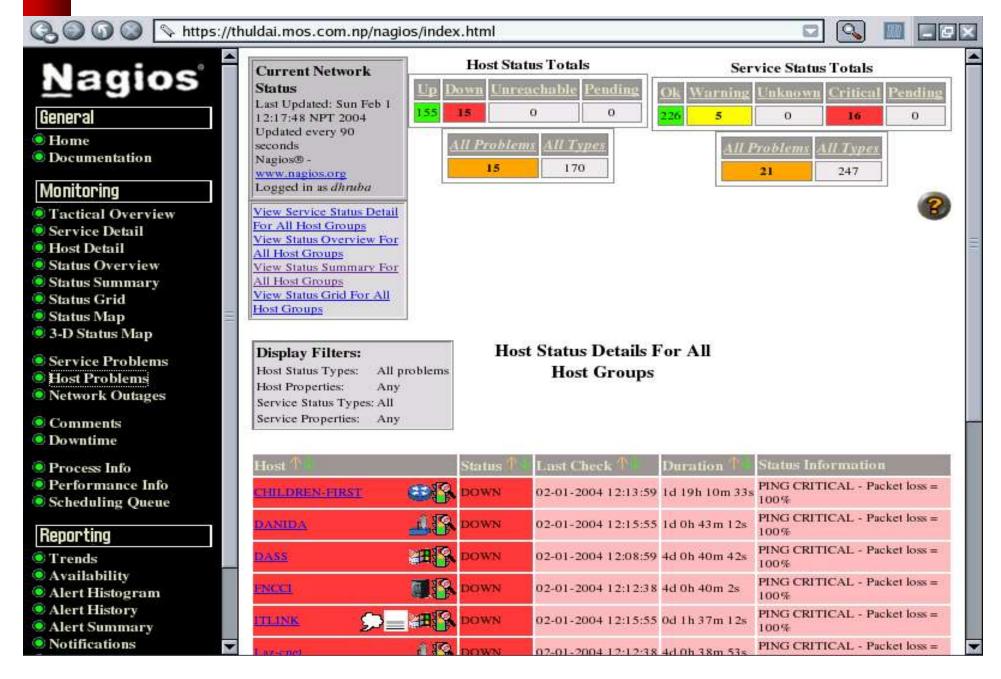

## **Status detail**

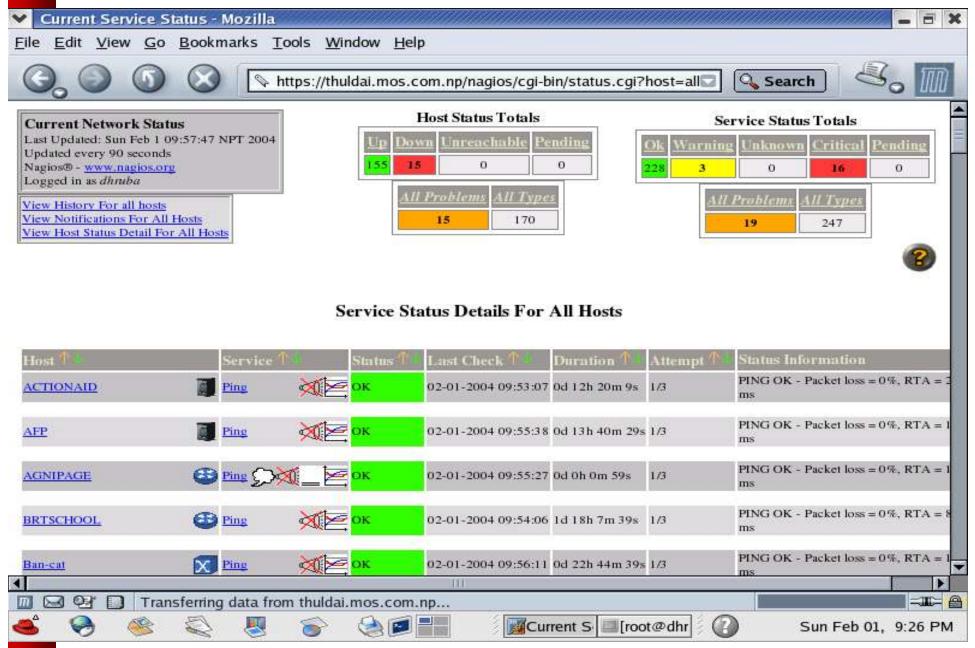

#### Service overview

|           | 🗣 http      | os://thuld | ai.mos.co | m.np/nagios/cgi-b   | oin/status.cgi?ł | nost=all | Search                                                    | 0,               |
|-----------|-------------|------------|-----------|---------------------|------------------|----------|-----------------------------------------------------------|------------------|
|           | epususage   | <u>Me</u>  | N         | 02-01-200+ 10.21.38 | 30 220 4800 348  | 1/3      | SINNE OK. USI-CP                                          | u.1, sys-cpu.1,  |
|           | <u>FTP</u>  | ×.         | к         | 02-01-2004 10:23:48 | 3d 22h 46m 38s   | 1/3      | FTP OK - 0.007 sc<br>port 21 [220 kaila<br>server ready.] |                  |
|           | Free-Memory |            | K         | 02-01-2004 10:22:15 | 3d 22h 48m 34s   | 1/3      | SNMP OK: Ram-F                                            | free:3100,       |
|           | HTTP        |            | К         | 02-01-2004 10:22:59 | 3d 22h 46m 38s   | 1/3      | HTTP ok: HTTP/I<br>second response ti                     |                  |
|           | Load        | × ×        | к         | 02-01-2004 10:25:17 | 3d 22h 48m 34s   | 1/3      | SNMP OK: 1 MIN-<br>5MIN-Load:0.05,                        |                  |
|           | Ping        |            | к         | 02-01-2004 10:25:07 | 0d 5h 7m 33s     | 1/3      | PING OK - Packet<br>ms                                    | loss = 0%, RTA = |
|           | disk usage  |            | K         | 02-01-2004 10:22:51 | 3d 22h 48m 34s   | 1/3      | Disk utilization: A                                       | ll disks OK      |
| Carnali 🌐 | Ping        | ×          | к         | 02-01-2004 10:25:58 | 0d 17h 48m 53s   | 1/3      | PING OK - Packet<br>ms                                    | loss = 0%, RTA = |
| Copila 🕌  | Cpu-usage   |            | K         | 02-01-2004 10:24:07 | 3d 22h 48m 34s   | 1/3      | SNMP OK: usr-cp                                           | u:0, sys-cpu:1,  |
|           | Free-Memory |            | К         | 02-01-2004 10:22:51 | 3d 22h 46m 38s   | 1/3      | SNMP OK: Ram-F                                            | ree:3808,        |
|           | Load        | × 2        | к         | 02-01-2004 10:22:18 | 3d 22h 48m 34s   | 1/3      | SNMP OK: 1 MIN-<br>5MIN-Load:0.19,                        |                  |
|           | POP         | ×.         | к         | 02-01-2004 10:23:07 | 3d 22h 46m 38s   | 1/3      | POP OK - 0.028 s<br>port 110 [+OK<br><8832.107561041      |                  |
|           | Ping        | × e        | к         | 02-01-2004 10:25:58 | 3d 15h 7m 15s    | 1/3      | PING OK - Packet<br>ms                                    | loss = 0%, RTA : |
| Coshi 🧠   | Ping        |            | к         | 02-01-2004 10:22:37 | 1d 13h 37m 43s   | 1/3      | PING OK - Packet<br>ms                                    | loss = 0%, RTA = |

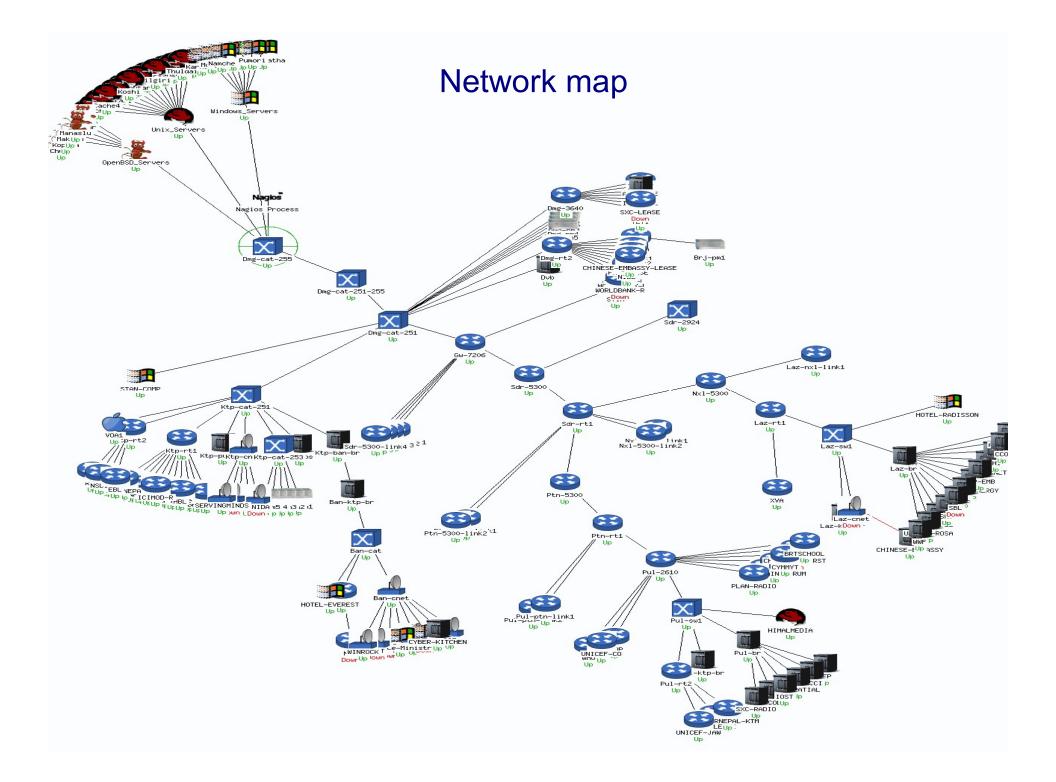

## **Hostgroup status**

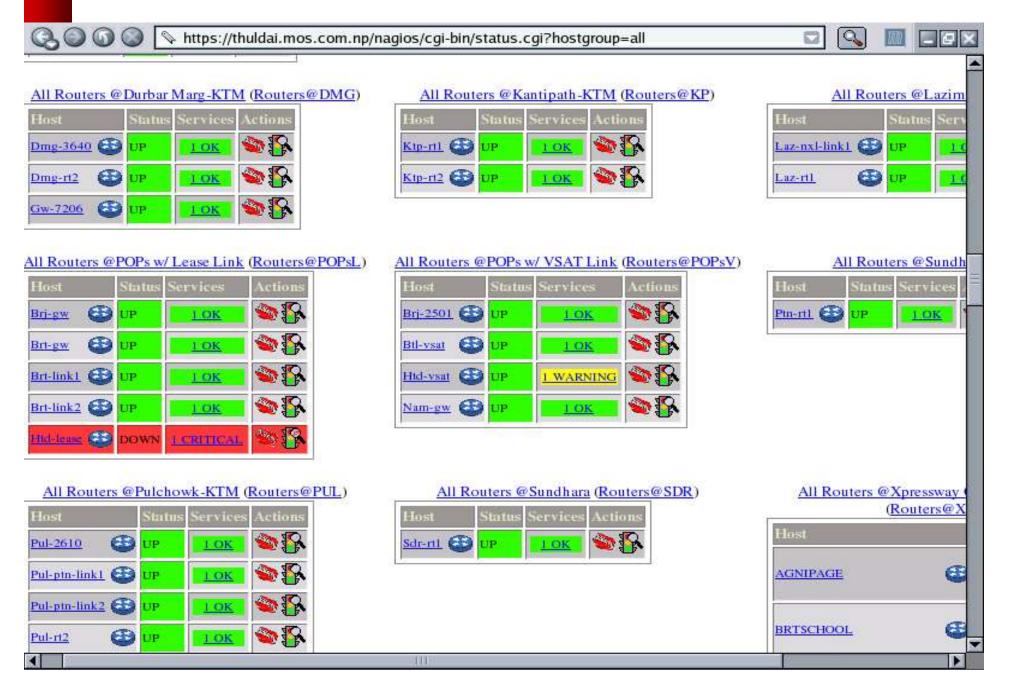

## **Hostgroup summary**

🚱 🕥 🕥 🛇 https://thuldai.mos.com.np/nagios/cgi-bin/status.cgi?hostgroup=all&style=summary

#### 

- 0 ×

现

#### Status Summary For All Host Groups

| Host Group                                                               | Host Status Totals | Service Status Totals     |
|--------------------------------------------------------------------------|--------------------|---------------------------|
| Access Servers@KTM (AS@KTM)                                              | <u>II UP</u>       | 11 OK                     |
| All Brouters @KTM (Brouters@KTM)                                         | 7.UP               | 7.0K                      |
| All Routers @MIX Customers w/ Radio Link (Brouters@MIXR)                 | 1.UP               | <u>1.0K</u>               |
| All Brouters @Xprewway Customers w/ Radio Link (Brouters@XpresswayR)     | 19 UP<br>L DOWN    | 19 OK<br>L CRITICAL       |
| All Brouters @Xprewway Customers w/ Radio Link (Cnet Clients@XpresswayR) | 6.UP<br>4 DOWN     | <u>5 OK</u><br>5 CRITICAL |
| All Cnets @KTM (Cnets@KTM)                                               | 2 UP<br>I DOWN     | <u>2 OK</u><br>I CRILICAL |
| All Co-located Servers (Co-locators)                                     | 2 UP               | 2 <u>0K</u>               |
| Ipricot DVB @DMG (DVB@DMG)                                               | I UP               | 1 OK                      |
| All Email-alert-only Boxes (E-boxes)                                     | <u>I UP</u>        | <u>I OK</u>               |
| All Livingston Portmasters @Kathmandu (Portmasters@KTM)                  | 10.UP              | 10 OK                     |
| All Livingston Portmasters @MC-POPs (Portmasters@POPs)                   | <u>I UP</u>        | 1 WARNING                 |
| All Routers @Baneshor (Routers@BAN)                                      | <u>I UP</u>        | 1 OK                      |
| All Routers @Durbar Marg-KTM (Routers@DMG)                               | 3 UP               | 3 OK                      |
| All Routers @Kantipath-KTM (Routers@KP)                                  | 2 UP               | 2.0K                      |
| All Routers @Lazimpat (Routers@LAZ)                                      | 2.UP               | 2 <u>0K</u>               |
| All Routers @POPs w/ Lease Link (Routers@POPsL)                          | 4 UP<br>I DOWN     | 4 <u>0K</u><br>ISCRIFICAL |

## **Hisrotical trends**

State History For Host 'Don\_Bosco'

<mark>.∧</mark>≁ Trends

> Thu Jan 1 00:00:00 2004 to Sun Feb 1 00:00:00 2004 1 1 Up Down Unreachable Indeterminate 0000 0000 4400 444 444 444 444 2002 2000 4000 440 2004 2004 2004 2004 2004 2004 2004 2004 004 2004 2004 2004 2004 2004 2004 2004 2004 2004 2004 2004 2004 2004 2004 2004 Ñ. 040 U U U O ю D 4 00 0 0 4 000 ਰ ਜ 44 4 10 40 90: 4 ц 10  $\circ$ NNO 01 Г, ਚ ਜ すせ (N, N)U Γ. Ō. N M HŌ Ň ١Ô, ØΝ 11 11 ... 11 11 ш 11 ... ... ... 11 11 11 11 11 11 11.11 000000000000 N 40 Ю N ю Ю œ 4 н Б  $N \cup N \cup$ Ю σì. D. Ω. HO.  $\square \cap \square \cap \square$ ឲ្យ៍យ័យពីសំស័ម៍ Ϋ́, Ö. D. ਹੈ. ΜŌΨ Ō. Ť. Ö. Ď. N ÷. 4.00 D. HO . . . . . . . . . . . 11 11 11 11 11 11 11 ... 11 11 .... 11 11 11 ... 11 11 11 0001 000 N 9 9 0 0 90 90 00 00 00 90 4 0 N 0 0 H wω 00 0 0 0 0 44004007000 4  $\mathbf{T}$ (Ŋ. D 00 O١ 0 WN 00 Οh О. N. 4 ю Н  $\overline{\mathbf{T}}$ N O. D त्तन ÑŇ -H N. N N. N. N N N. N 00 (Ö) 2 2 2 2 2 С Ф СØ C Ø С Ф С Ф 60 60 C Ø C Ø С Ф ۵ ۵ C Q С Ф С Ф С Ф СØ С Ф С Ф С Ø С Ф ۵ ۵ С Ф С Ф С Ю С Ф С Ф Æ Æ 7 777 7) 7) -) 7 7 -つ止 ٦. ٦. ٦. -٦. ٦. ٦. Sur thu Sur thu Mon H L e E E E E E E Thu Мол Tue Sat Mon Tue Sat Sun Ω0 Tuen Wed 24 0 9 7 Sed Thu Med Thu Fri Thu П Г Г - ----· 🖻 і Ц с ю́л ш ий

#### State Breakdowns:

| Jp            | (32.6%) 10d 2h 21m 41s  |
|---------------|-------------------------|
| )own          | (67.1%) 20d 19h 17m 27s |
| Jnreachable   | (0.3%) Od 2h 5m 12s     |
| Indeterminate | (0.0%) Od Oh 15m 40s    |

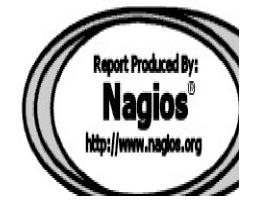

# Alert histogram

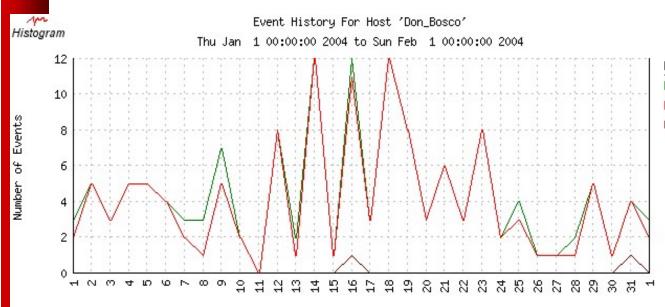

| MIN | MAX | SUM          | AVG                  |                                |
|-----|-----|--------------|----------------------|--------------------------------|
| 0   | 12  | 138          | 4.45                 |                                |
| 0   | 12  | 128          | 4.13                 |                                |
| 0   | 1   | 2            | 0.06                 |                                |
|     | 0   | 0 12<br>0 12 | 0 12 138<br>0 12 128 | 0 12 138 4.45<br>0 12 128 4.13 |

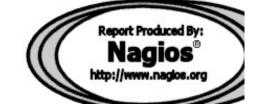

Day of the Month

### Event

### ogs

🔘 💊 https://thuldai.mos.com.np/nagios/cgi-bin/showlog.cgi

Latest

Archive

Current Event Log Last Updated: Sun Feb 1 12:15:31 NPT 2004 Nagios® - <u>www.nagios.org</u> Logged in as dhruba Log File Navigation Sun Feb 1 00:00:00 NPT 2004 to Present.,

File: /usr/local/nagios/var/nagios.log

Older Entries First:

Update

#### February 01, 2004 12:00

[02-01-2004 12:14:28] HOST NOTIFICATION: Amod; WORLDBANK-R; DOWN; host-notify-by-email; PING CRITICAL - Packet loss = 100% 02-01-2004 12:14:28] HOST NOTIFICATION: Amod; WORLDBANK-R; DOWN; host-notify-by-epager; PING CRITICAL - Packet loss = 100% [02-01-2004 12:14:28] HOST NOTIFICATION: DeepakA; WORLDBANK-R; DOWN; host-notify-by-epager; PING CRITICAL - Packet loss = 100% [02-01-2004 12:14:28] HOST NOTIFICATION: Krishna; WORLDBANK-R; DOWN; host-notify-by-epager; PING CRITICAL - Packet loss = 100% [02-01-2004 12:14:27] HOST NOTIFICATION: NirajS; WORLDBANK-R; DOWN; host-notify-by-email; PING CRITICAL - Packet loss = 100% [02-01-2004 12:14:27] HOST NOTIFICATION: Prabhu:WORLDBANK-R:DOWN:host-notify-by-epager:PING CRITICAL - Packet loss = 100% [02-01-2004 12:14:27] HOST NOTIFICATION: Ravin; WORLDBANK-R; DOWN; host-notify-by-email; PING CRITICAL - Packet loss = 100% [02-01-2004 12:14:27] HOST NOTIFICATION: Ravin:WORLDBANK-R:DOWN:host-notify-by-epager:PING CRITICAL - Packet loss = 100% [02-01-2004 12:14:27] HOST NOTIFICATION: Upendra; WORLDBANK-R; DOWN; host-notify-by-email; PING CRITICAL - Packet loss = 100% [02-01-2004 12:12:16] SERVICE ALERT: SDC:Ping:WARNING:HARD:1:PING WARNING - Packet loss = 60%, RTA = 23.73 ms [02-01-2004 12:12:16] HOST ALERT: SDC;DOWN;HARD;1;PING CRITICAL - Packet loss = 100% [02-01-2004 12:11:09] SERVICE ALERT: Htd-vsat:Ping:WARNING:HARD:3:PING WARNING - Packet loss = 40%, RTA = 674.22 ms [02-01-2004 12:10:26] SERVICE ALERT: Htd-lease;Ping;WARNING;HARD;3;PING WARNING - Packet loss = 40%, RTA = 385.85 ms [02-01-2004 12:08:58] SERVICE FLAPPING ALERT: WORLDBANK-R; Ping; STOPPED; Service appears to have stopped flapping (3.8% change < 5.0% threshold) [02-01-2004 12:08:49] HOST NOTIFICATION: Gyanu:Htd-lease;UP;host-notify-by-email;PING OK - Packet loss = 30%, RTA = 357.24 ms [02-01-2004 12:08:48] HOST NOTIFICATION: Ishwar;Htd-lease;UP;host-notify-by-email:PING OK - Packet loss = 30%, RTA = 357.24 ms [02-01-2004 12:08:48] HOST NOTIFICATION: Kedar; Htd-lease; UP; host-notify-by-epager; PING OK - Packet loss = 30%, RTA = 357.24 ms [02-01-2004 12:08:48] HOST NOTIFICATION: MSurya:Htd-lease:UP;host-notify-by-email:PING OK - Packet loss = 30%, RTA = 357.24 ms

## Notification logs

| Contact Notifications                                                                                      |         |           |                     | All C                                                                                                    | ontacts                  | Notification detail level for all contacts |                                    |    |
|----------------------------------------------------------------------------------------------------|---------|-----------|---------------------|----------------------------------------------------------------------------------------------------|--------------------------|--------------------------------------------|------------------------------------|----|
| Last Updated: Sun Feb 1 12:07:59 NPT 2004<br>Nagios® - <u>www.nagios.org</u><br>Logged in as <i>dhnuba</i> |         |           | Latest<br>Archive S | Log I<br>Naviga<br>un Feb I (<br>NPT 2<br>to<br>Prese                                                           | ation<br>00:00:00<br>004 | All notifications<br>Older Entries First:  | Update                             |    |
|                                                                                                    |         |           |                     | File: /u                                                                                                    | sr/local/na              | ngios/var/nagios.log                       |                                    |    |
| Host                                                                                                    | Service | Туре      | Time                |                                                                                                    | Contact                  | Notification Command                       | Information                        |    |
| WORLDBANK-R                                                                                                | N/A     | HOST DOWN | 02-01-2             | 004 11:13:12                                                                                                    | Amod                     | host-notify-by-email                       | PING CRITICAL - Packet loss = 100% |    |
| WORLDBANK-R                                                                                                | N/A     | HOST DOWN | 02-01-2             | 004 11:13:12                                                                                                    | Amod                     | host-notify-by-epager                      | PING CRITICAL - Packet loss = 100% |    |
| WORLDBANK-R                                                                                                | N/A     | HOST DOWN | 02-01-2             | 004 11:13:11                                                                                                    | DeepakA                  | host-notify-by-epager                      | PING CRITICAL - Packet loss = 100% |    |
| WORLDBANK-R                                                                                                | N/A     | HOST DOWN | 02-01-2             | 004 11:13:11                                                                                                    | Krishna                  | host-notify-by-epager                      | PING CRITICAL - Packet loss = 100% |    |
| WORLDBANK-R                                                                                                | N/A     | HOST DOWN | 02-01-2             | 004 11:13:11                                                                                                    | NirajS                   | host-notify-by-email                       | PING CRITICAL - Packet loss = 100% | 2  |
| WORLDBANK-R                                                                                                | N/A     | HOST DOWN | 02-01-2             | 004 11:13:11                                                                                                    | Prabhu                   | host-notify-by-epager                      | PING CRITICAL - Packet loss = 100% |    |
| WORLDBANK-R                                                                                                | N/A     | HOST DOWN | 02-01-2             | 004 11:13:11                                                                                                    | Ravin                    | host-notify-by-email                       | PING CRITICAL - Packet loss = 100% |    |
| WORLDBANK-R                                                                                                | N/A     | HOST DOWN | 02-01-2             | 004 11:13:10                                                                                                    | Ravin                    | host-notify-by-epager                      | PING CRITICAL - Packet loss = 100% |    |
| WORLDBANK-R                                                                                                | N/A     | HOST DOWN | 02-01-2             | 004 11:13:08                                                                                                    | Upendra                  | host-notify-by-email                       | PING CRITICAL - Packet loss = 100% |    |
| Laz-enet                                                                                                   | N/A     | HOST DOWN | 02-01-2             | 004 11:07:49                                                                                                    | Amod                     | host-notify-by-email                       | PING CRITICAL - Packet loss = 100% |    |
| Laz-cnet                                                                                                   | N/A     | HOST DOWN | 02-01-2             | 004 11:07:49                                                                                                    | Amod                     | host-notify-by-epager                      | PING CRITICAL - Packet loss = 100% |    |
| Laz-enet                                                                                                   | N/A     | HOST DOWN | 02-01-2             | 004 11:07:49                                                                                                    | DeepakA                  | host-notify-by-epager                      | PING CRITICAL - Packet loss = 100% |    |
| Luz-cnet                                                                                                   | N/A     | HOST DOWN | 02-01-2             | 004 11:07:49                                                                                                    | Krishna                  | host-notify-by-epager                      | PING CRITICAL - Packet loss = 100% | 2  |
| Laz-enet                                                                                                   | N/A     | HOST DOWN | 02-01-2             | 004 11:07:49                                                                                                    | Prabhu                   | host-notify-by-epager                      | PING CRITICAL - Packet loss = 100% |    |
| Laz-enet                                                                                                   | N/A     | HOST DOWN | 02-01-2             | 004 11:07:48                                                                                                    | Ravin                    | host-notify-by-email                       | PING CRITICAL - Packet loss = 100% |    |
| Laz-cnet                                                                                                   | N/A     | HOST DOWN | 02-01-2             | 004 11:07:48                                                                                                    | Ravin                    | host-notify-by-epager                      | PING CRITICAL - Packet loss = 100% | Ū. |
| 100                                                                                                    | N/A     | HOST DOWN | 02-01-2             | 004 11:07:48                                                                                                    | Upendra                  | host-notify-by-email                       | PING CRITICAL - Packet loss = 100% |    |
| Laz-enet                                                                                                   |         |           | G                   | the second second second second second second second second second second second second second second second se | and the second second    | And the second second second second second | PING CRITICAL - Packet loss = 100% |    |
| Laz-enet<br>Htd-lease                                                                                      | N/A     | HOST DOWN | 02-01-2             | 004 10:56:06                                                                                                    | Gyanu                    | host-notify-by-email                       | PING CRITICAL - Packet loss = 100% |    |

# **Questions ?**

Nagios Config.